#### Terratec Fernbedienung unter Mac OS X und EyeTV 3

 $\frac{1}{\text{Mac}}$ **Powered by elgato** 

### TERRATEC

Auch unter Mac OS X können Sie unsere Fernbedienung in Verbindung mit der EyeTV-Software verwenden. Diese Anleitung zeigt die Funktionstasten, die in EyeTV 3 zur Verfügung stehen.

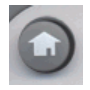

Die "Haustaste" öffnet / schließt das Hauptmenü der Software

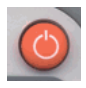

Die "Powertaste" öffnet / schließt das TV-Fenster der Software

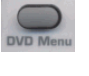

Die "DVD Menü Taste" keine Funktion

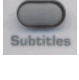

Die "Subtitles Taste" keine Funktion

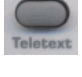

Die "Teletext Taste" öffnet / schließt den Videotext

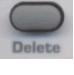

Die "Delete Taste" keine Funktion

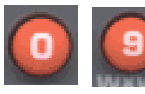

Die "0 - 9 Tasten" Senderauswahl

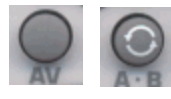

Die "AV Taste" & die "A-B Taste" wechselt zum zuletzt gewähltem Sender

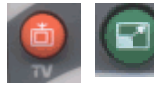

Die "TV Taste" & die "grüne Taste" öffnet / schließt Vollbild

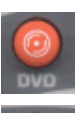

Die "DVD Taste" keine Funktion

Die "Video Taste" öffnet das Filmarchiv

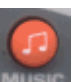

Die "Music Taste" keine Funktion

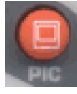

Die "PIC Taste" keine Funktion

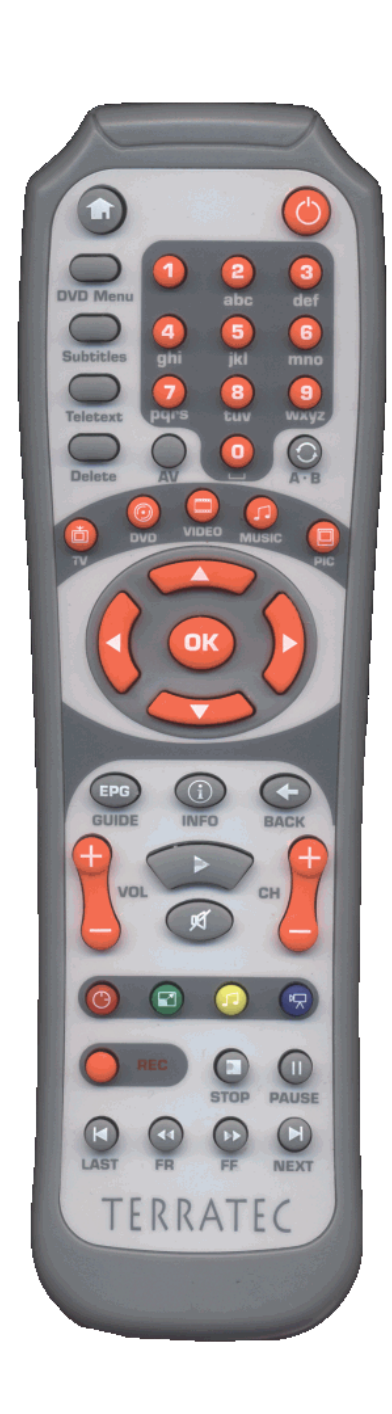

Terratec Fernbedienung unter Mac OS X und EyeTV 3

 $\frac{1}{\text{Mac}}$ 

# **EXALLECCE**

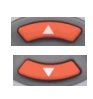

Die "Pfeiltaste auf und ab" Umschaltfunktion

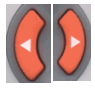

Die "Pfeiltaste links und rechts" spult zurück / wechselt zur Live-Wiedergabe zurück

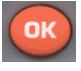

Die "OK Taste" Bestätigt die Eingabe

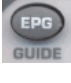

Die "EPG Taste" öffnet den elektronischen Programmführer

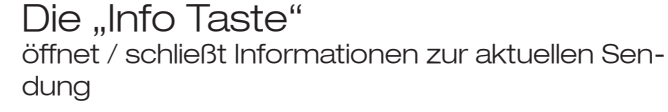

Die "Back Taste" spult mit vierfacher Geschwindigkeit zurück

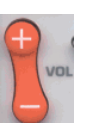

Die "Vol Tasten" Lautstärkeeinstellungen

Die "Channeltaste" Senderauswahl mit Umschalten

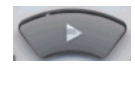

Die "Play Taste" abspielen von Aufnahmen

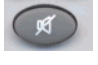

Die "Mute Taste" **Stummschalttaste** 

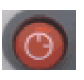

Die "rote Taste" öffnet das Bild/in/Bild Men[

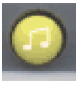

Die "gelbe Taste" öffnet und schließt das Fenster "EyeTV Programme"

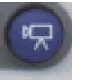

Die "blaue Taste" öffnet und schließt die Steuerung von EyeTV

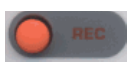

Die "REC Taste" startet direkt eine Aufnahme

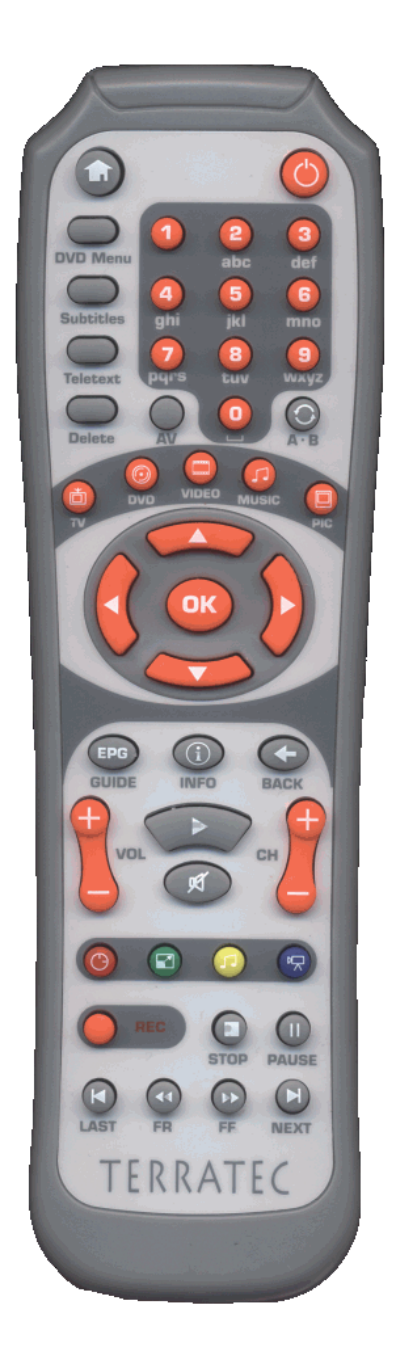

#### Terratec Fernbedienung unter Mac OS X und EyeTV 3

### $\frac{1}{\text{Mac}}$

# **Expects by RERRATEC**

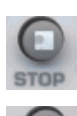

Die "Stop Taste" stoppt die Wiedergabe

Die "Pause Taste" pausiert die Wiedergabe / aktiviert "Timeshift"

Die "Last Taste" spielt den letzten Clip ab

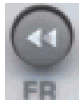

Die "FR Taste" spult mit vierfacher Geschwindigkeit rückwärts

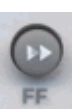

Die "FF Taste" spult mit vierfacher Geschwindigkeit vorwärts

Die "Next Taste" spielt den nächsten Clip ab

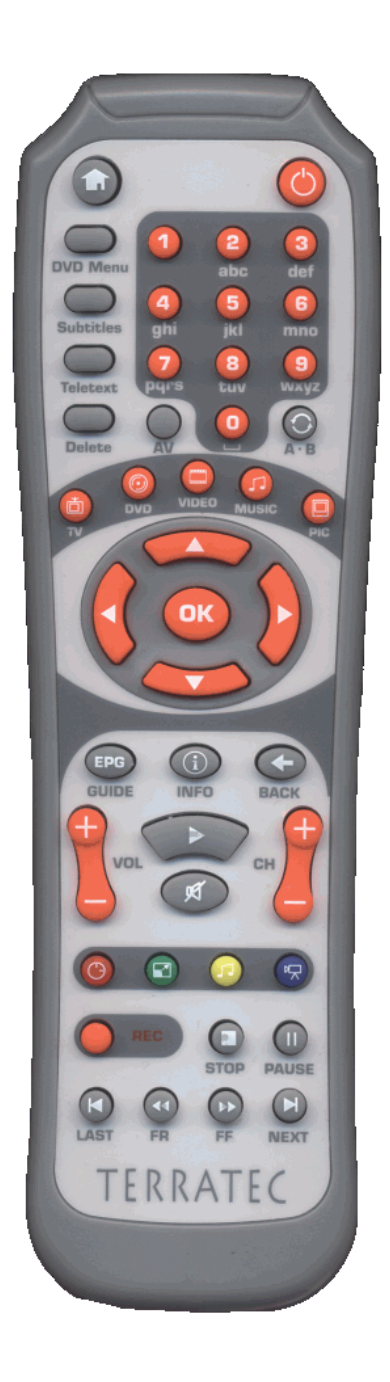